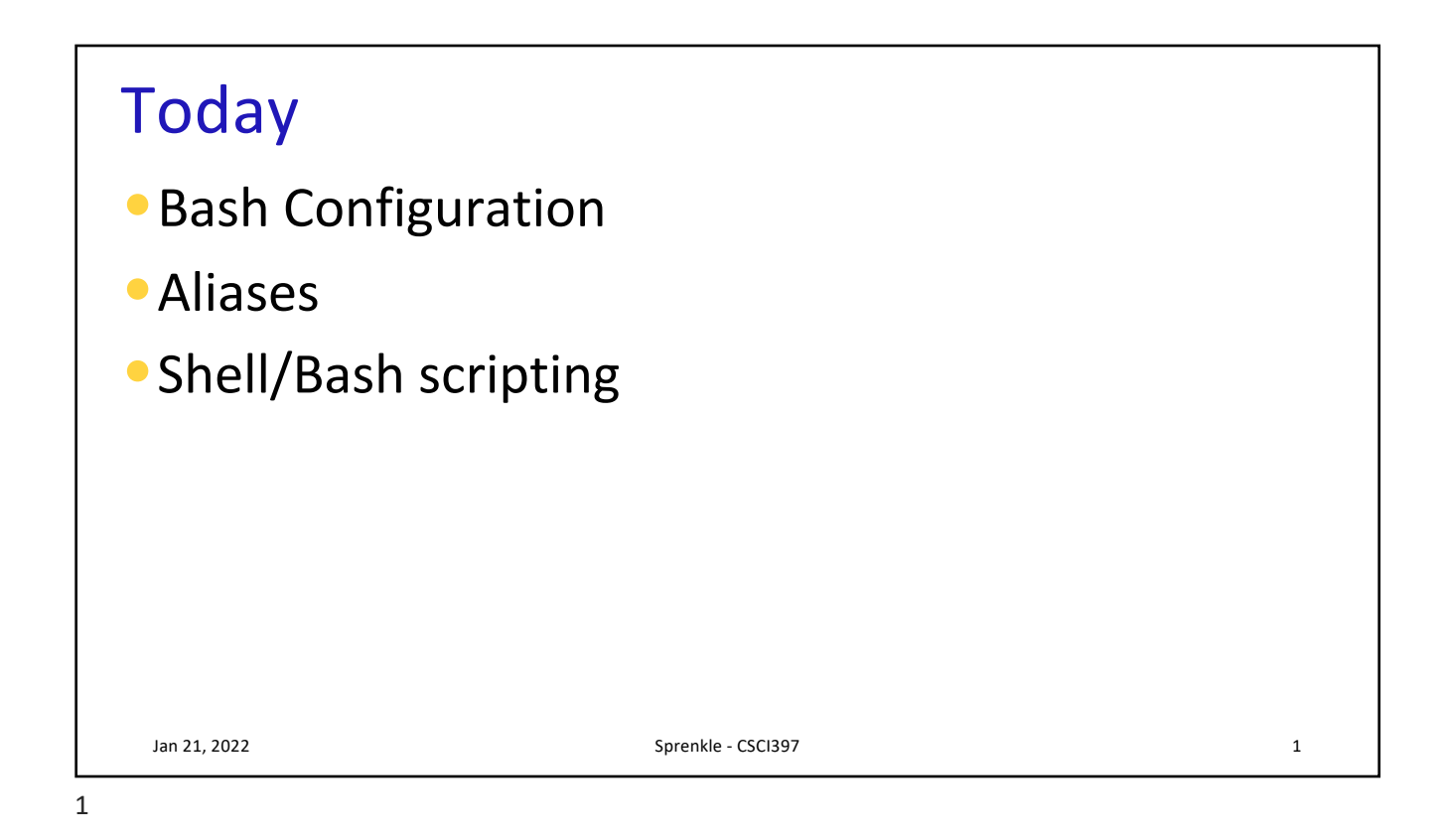

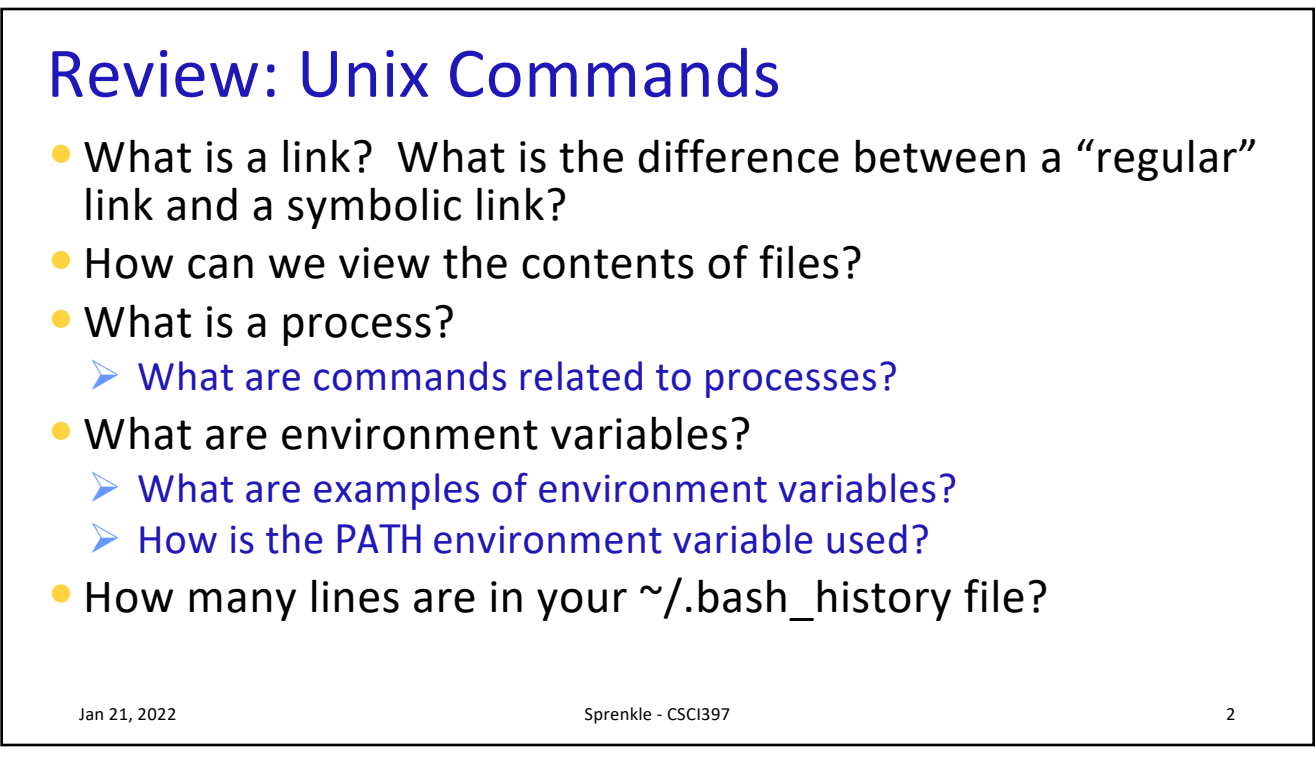

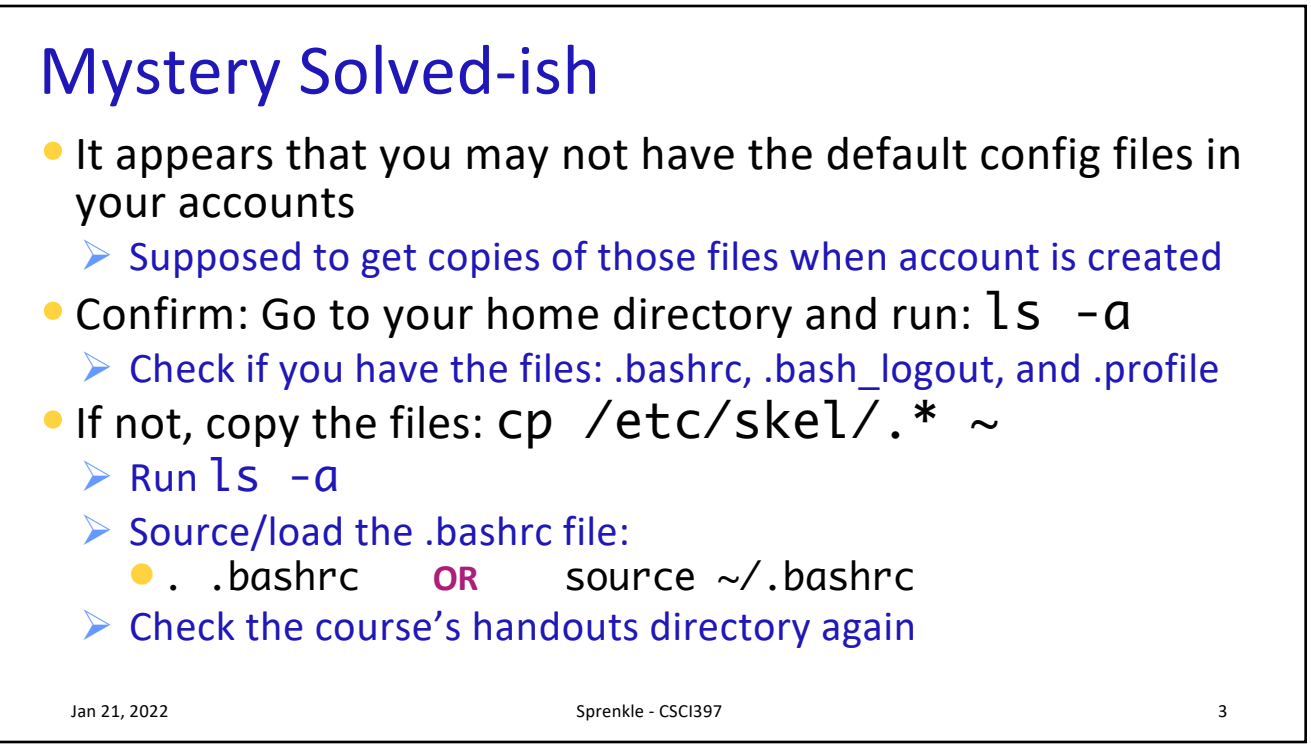

## Bash's Configuration Files

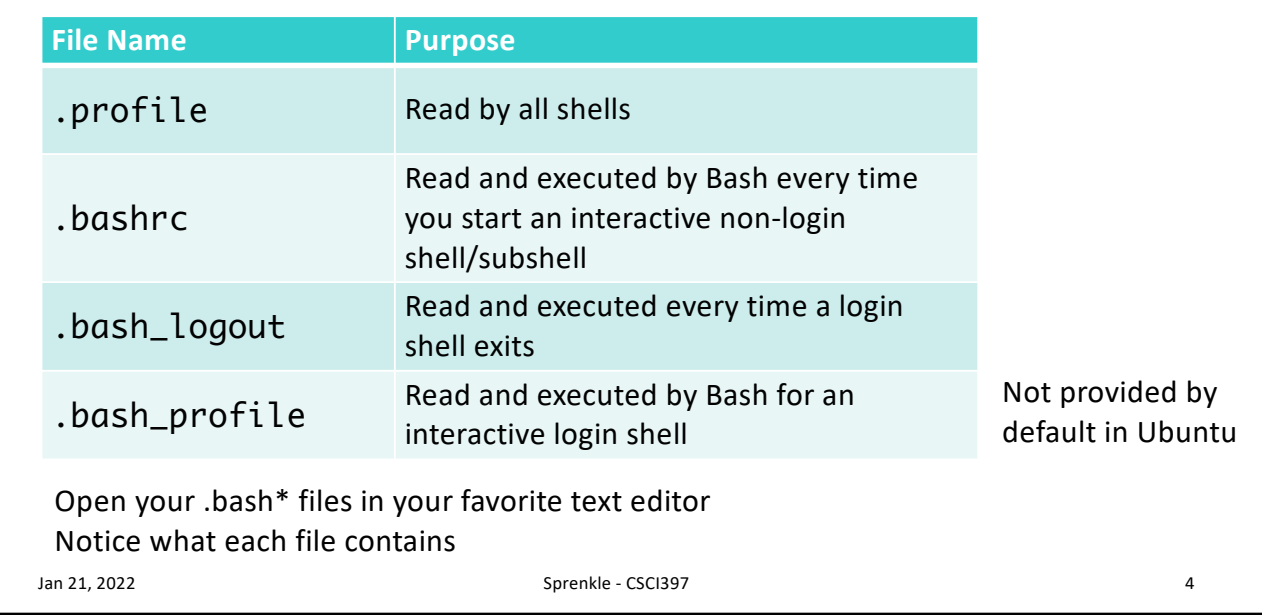

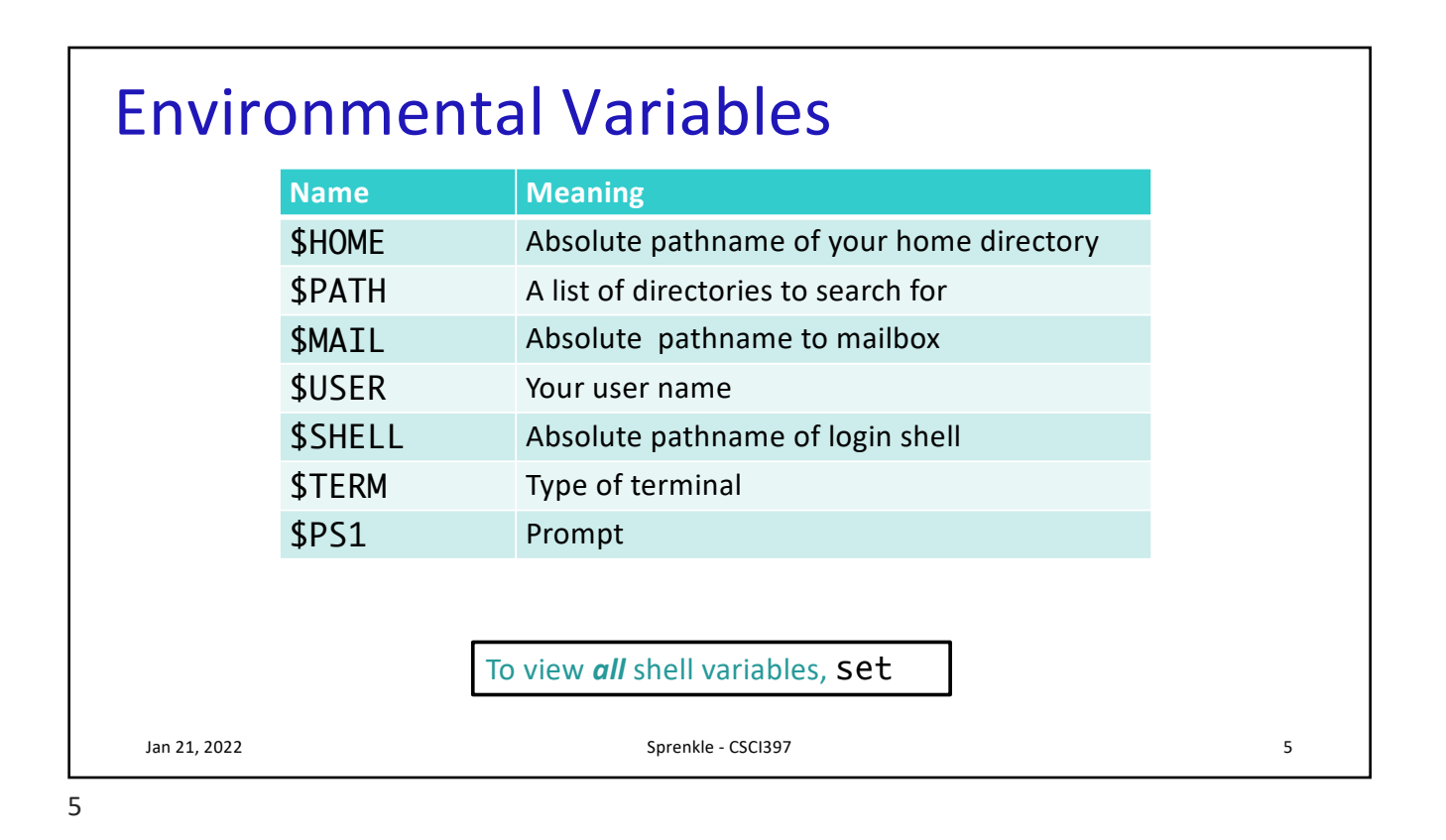

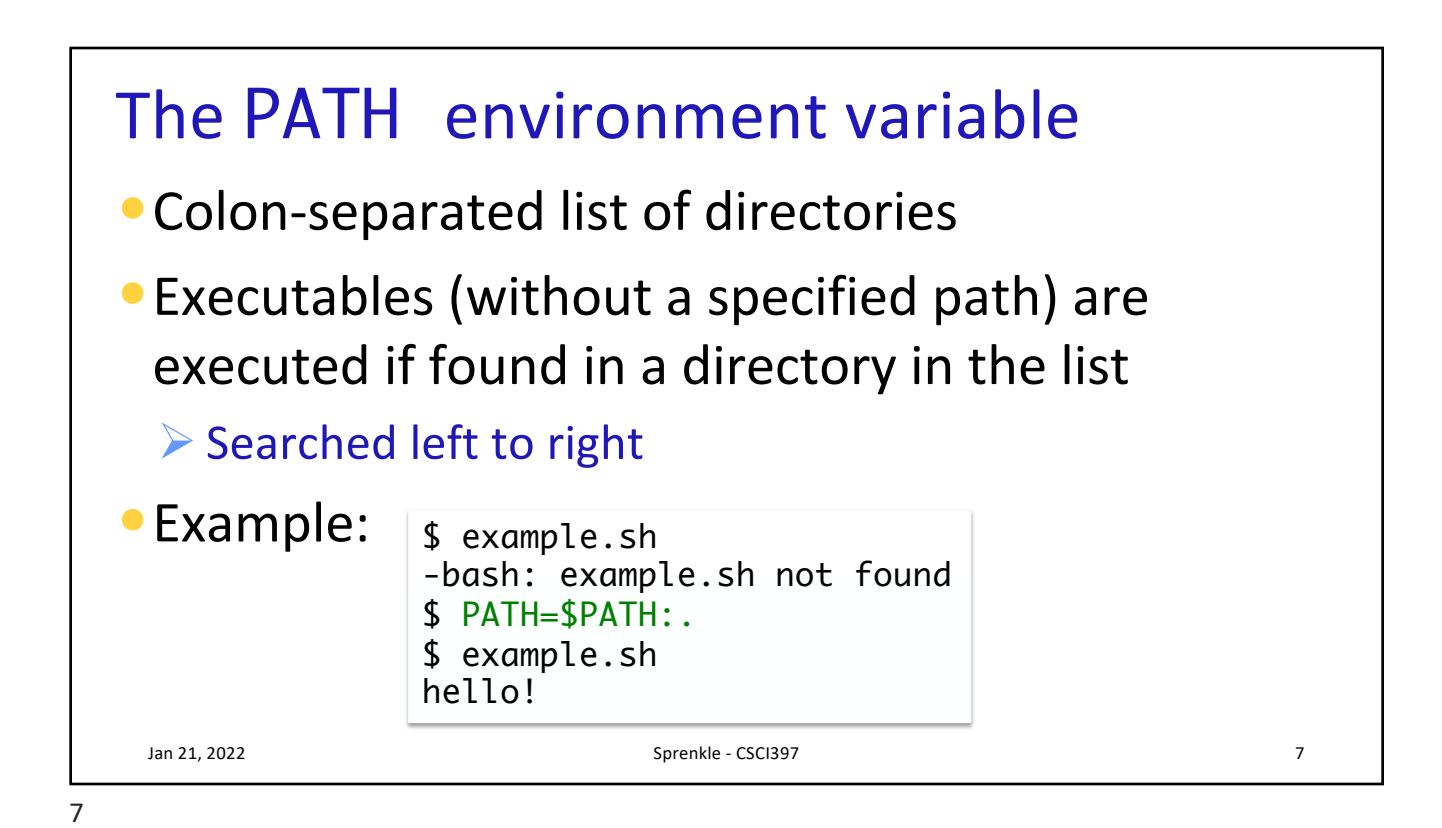

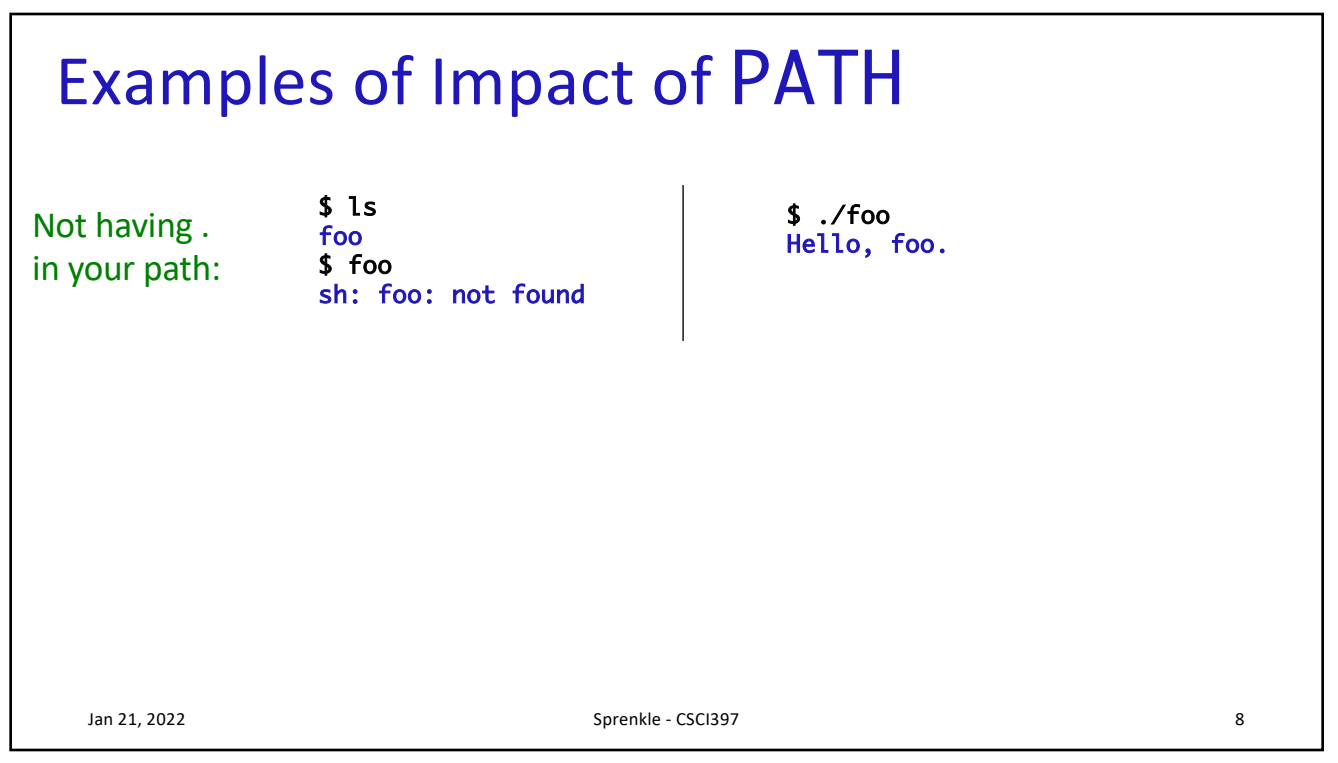

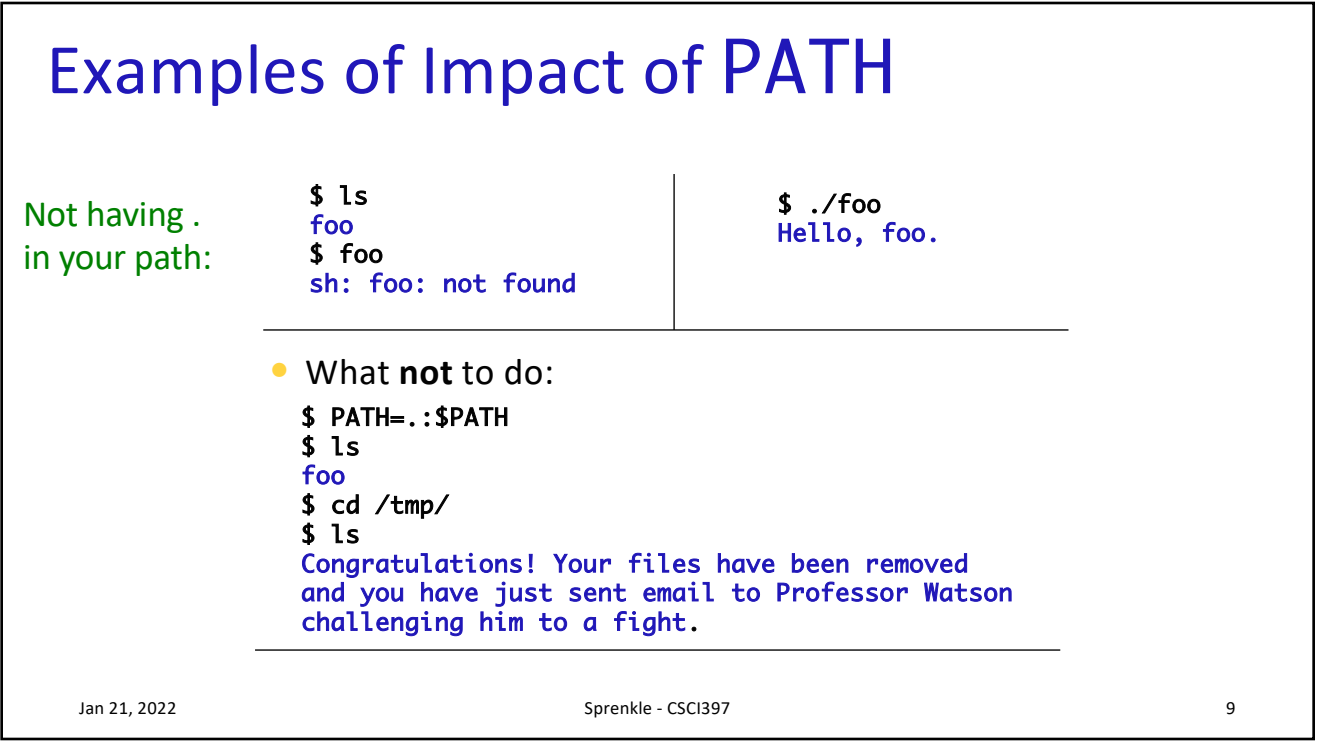

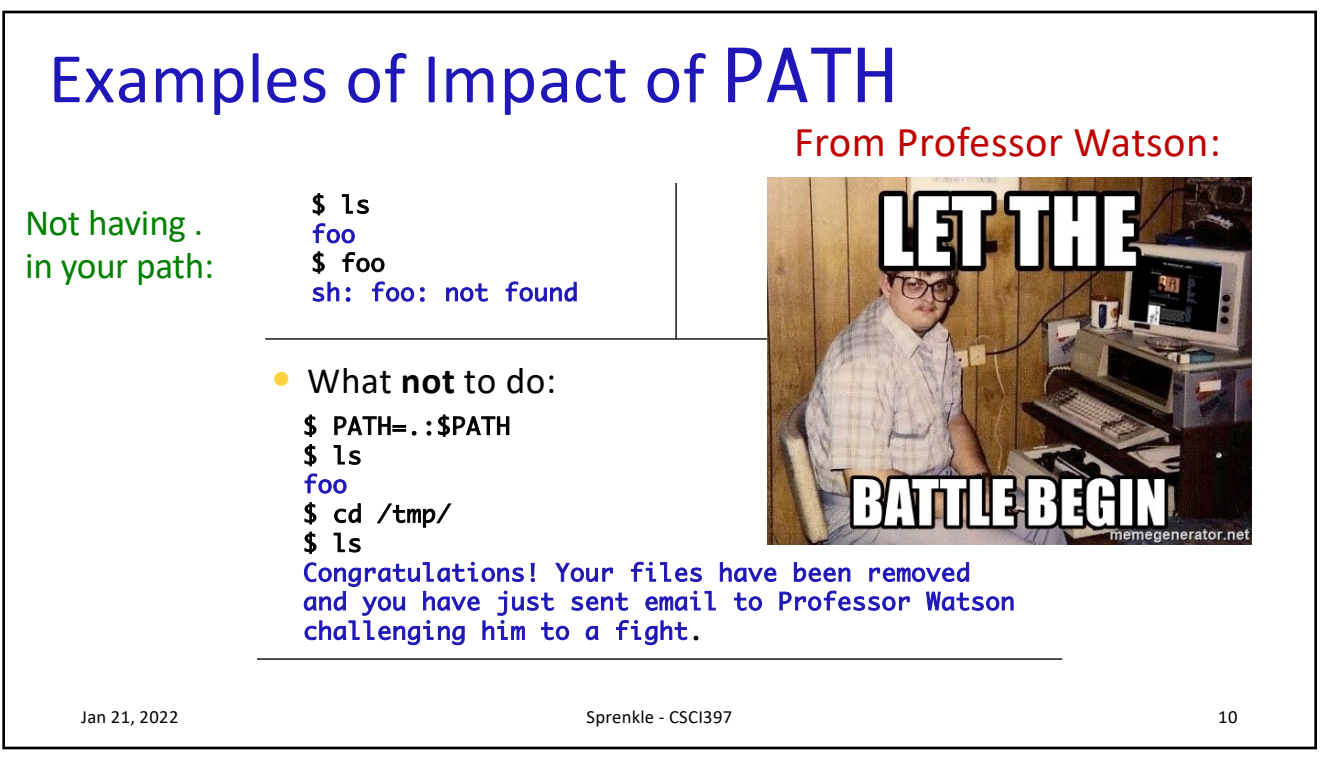

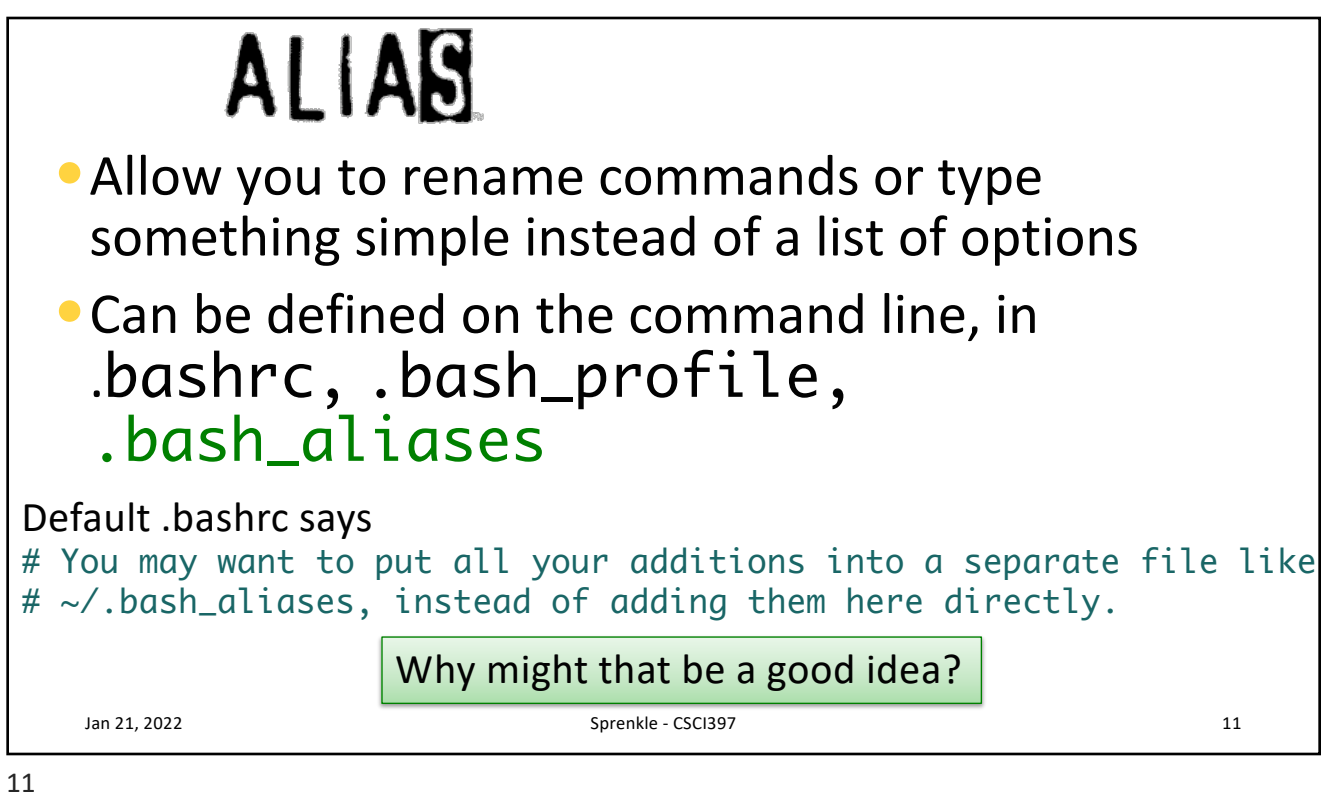

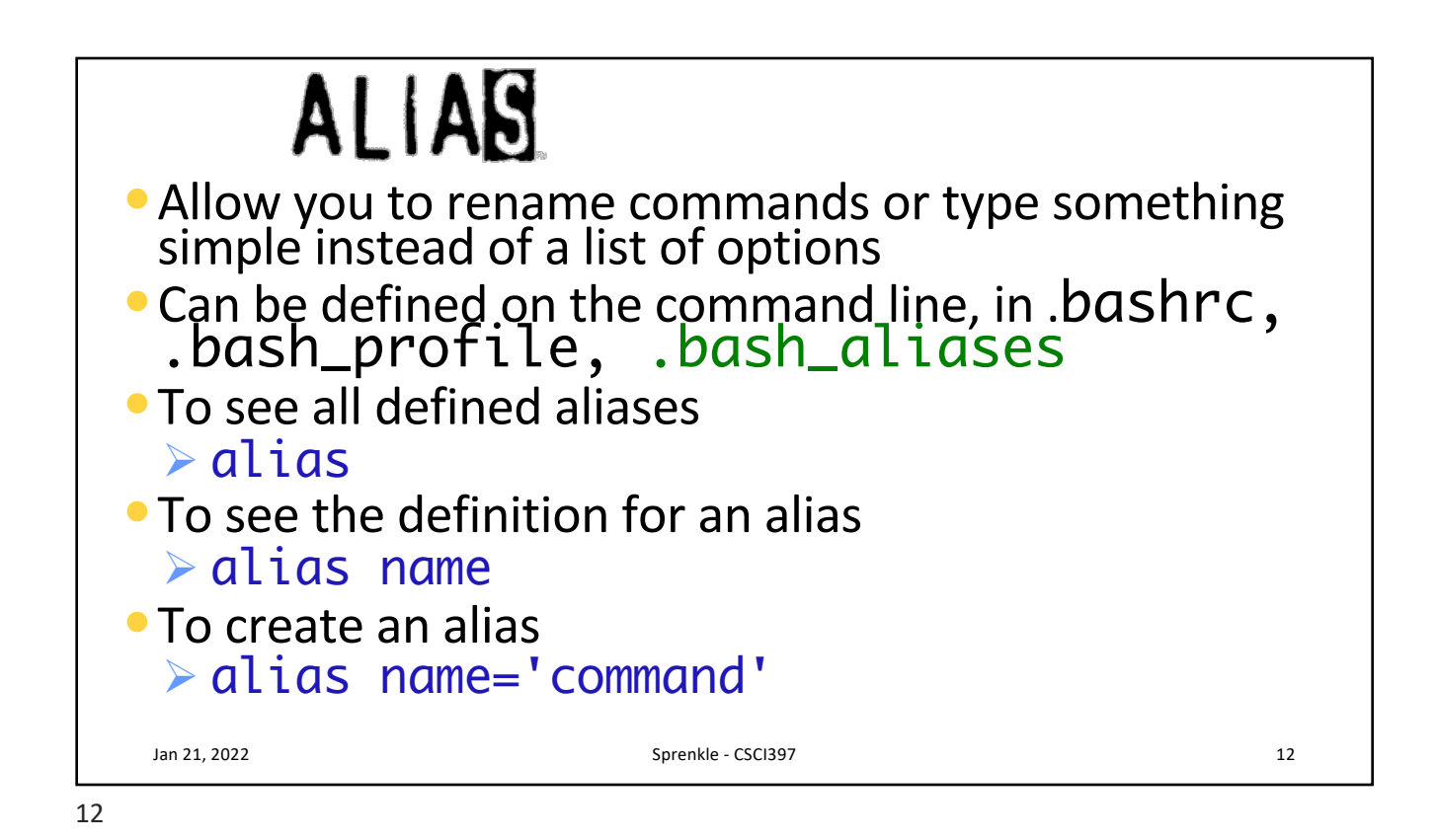

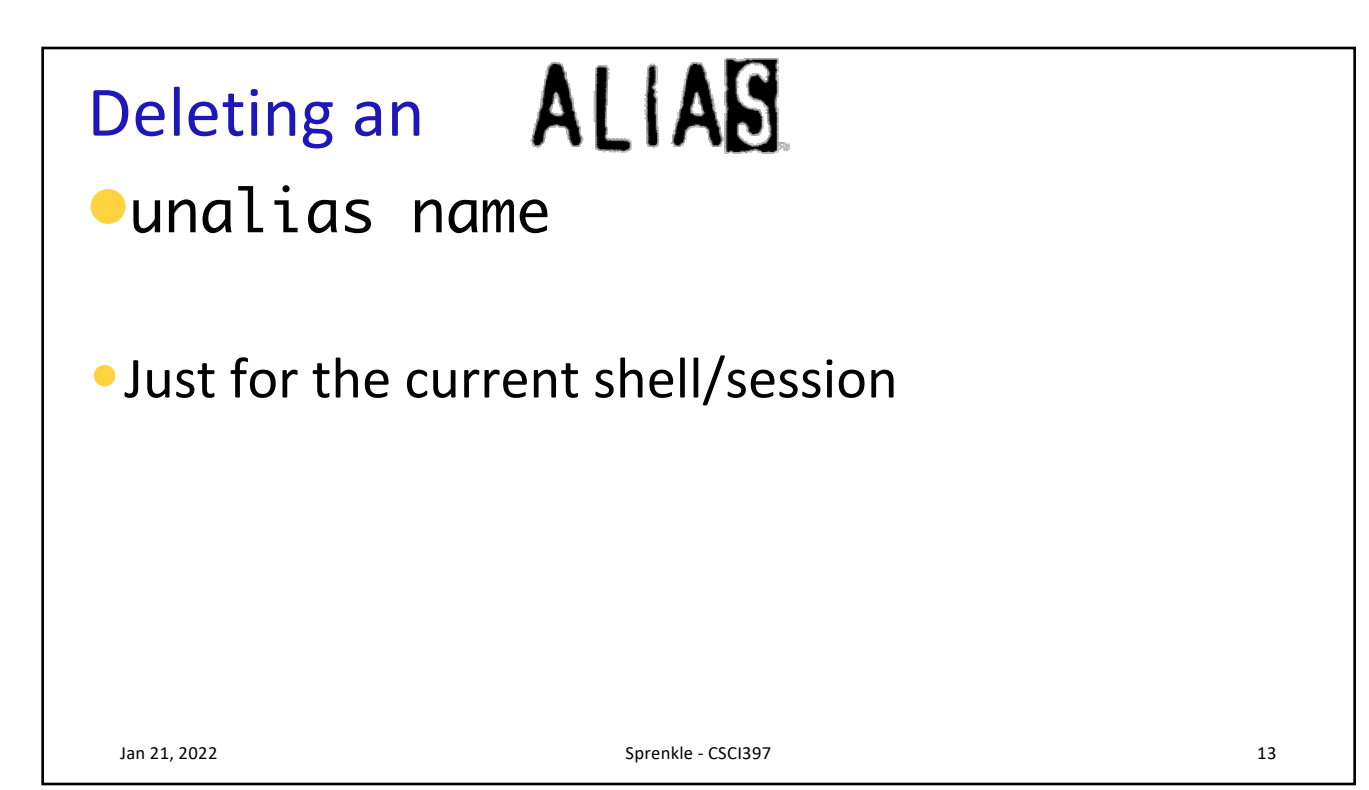

## **CONTROL-COMMANDS**

Jan 21, 2022 Sprenkle - CSCI397 14

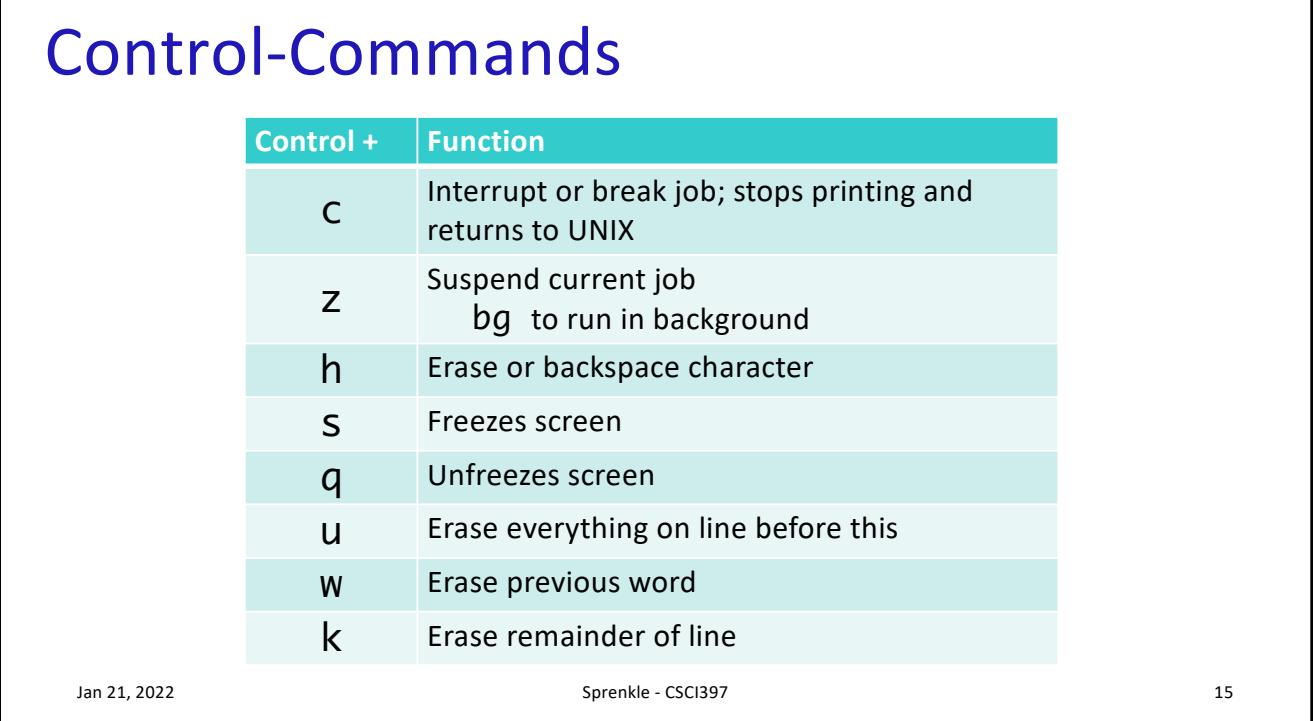

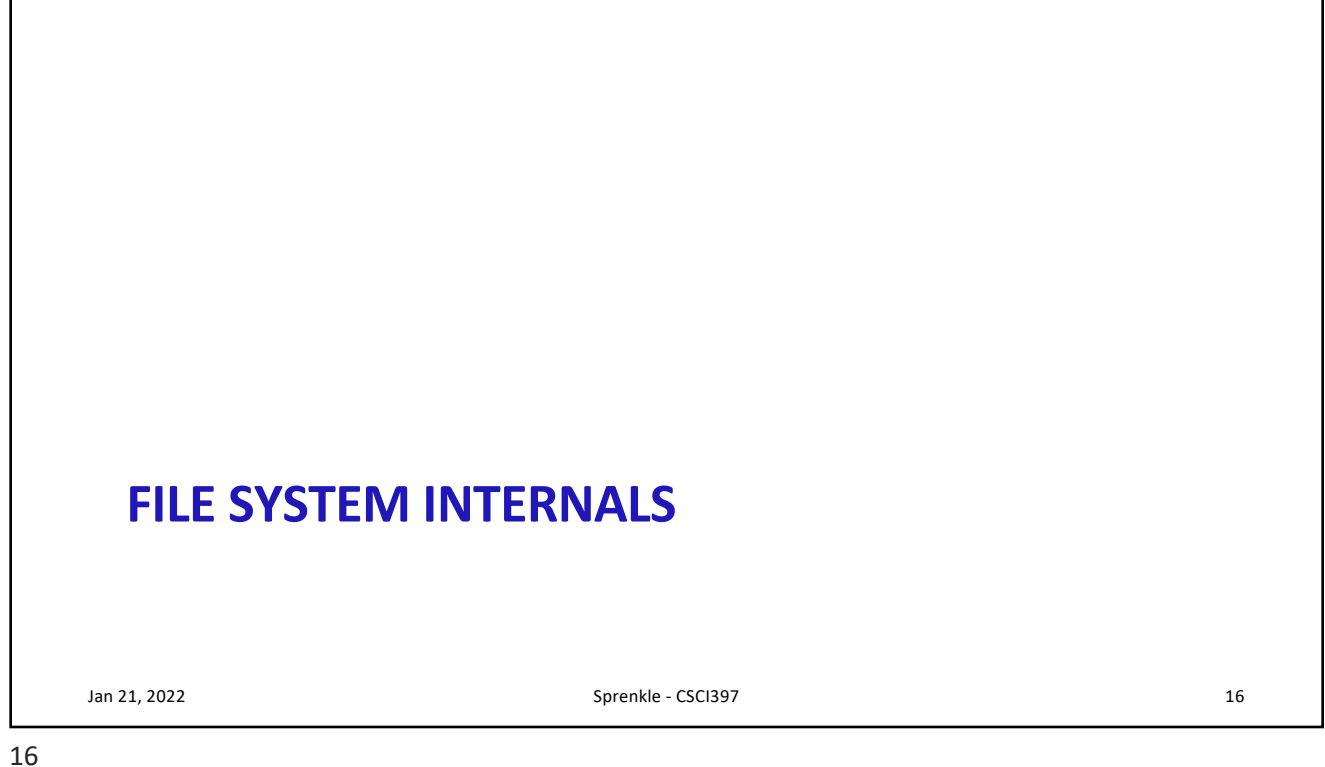

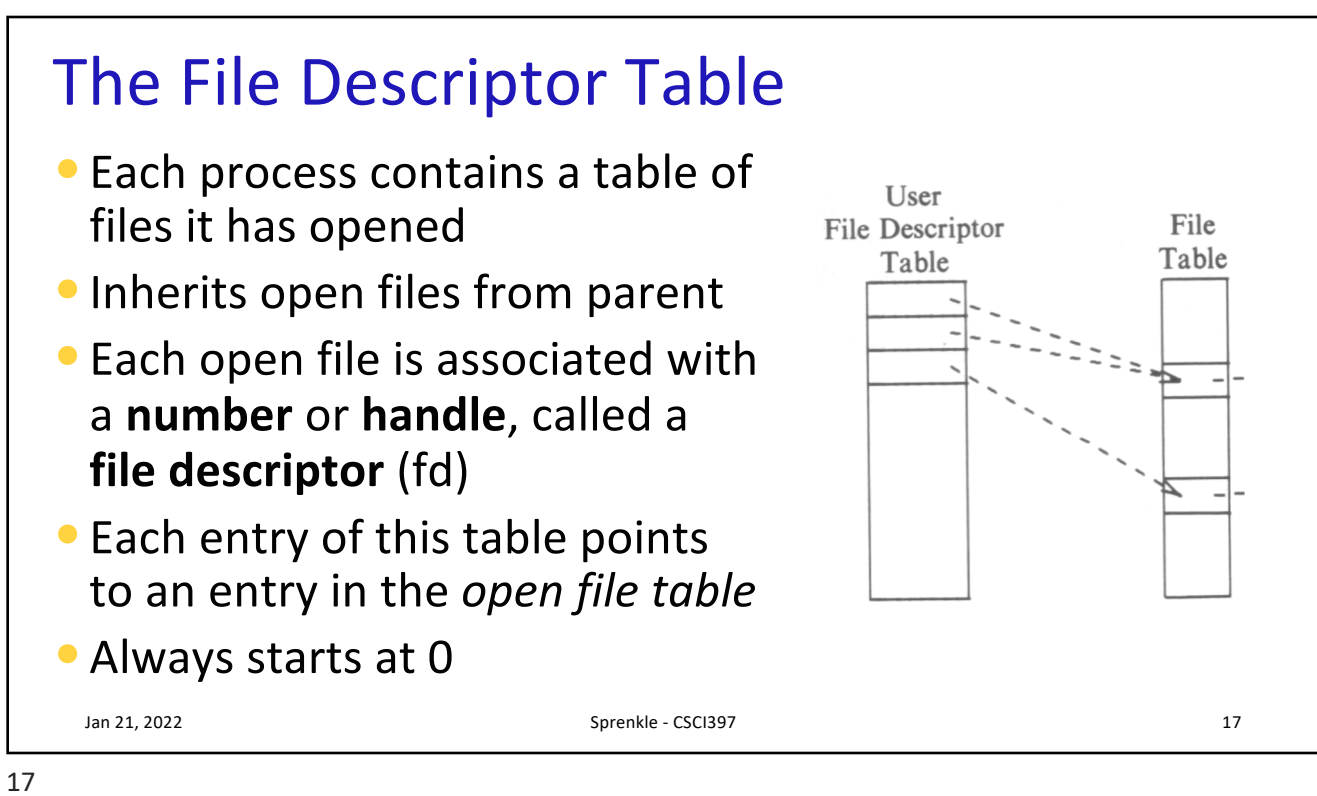

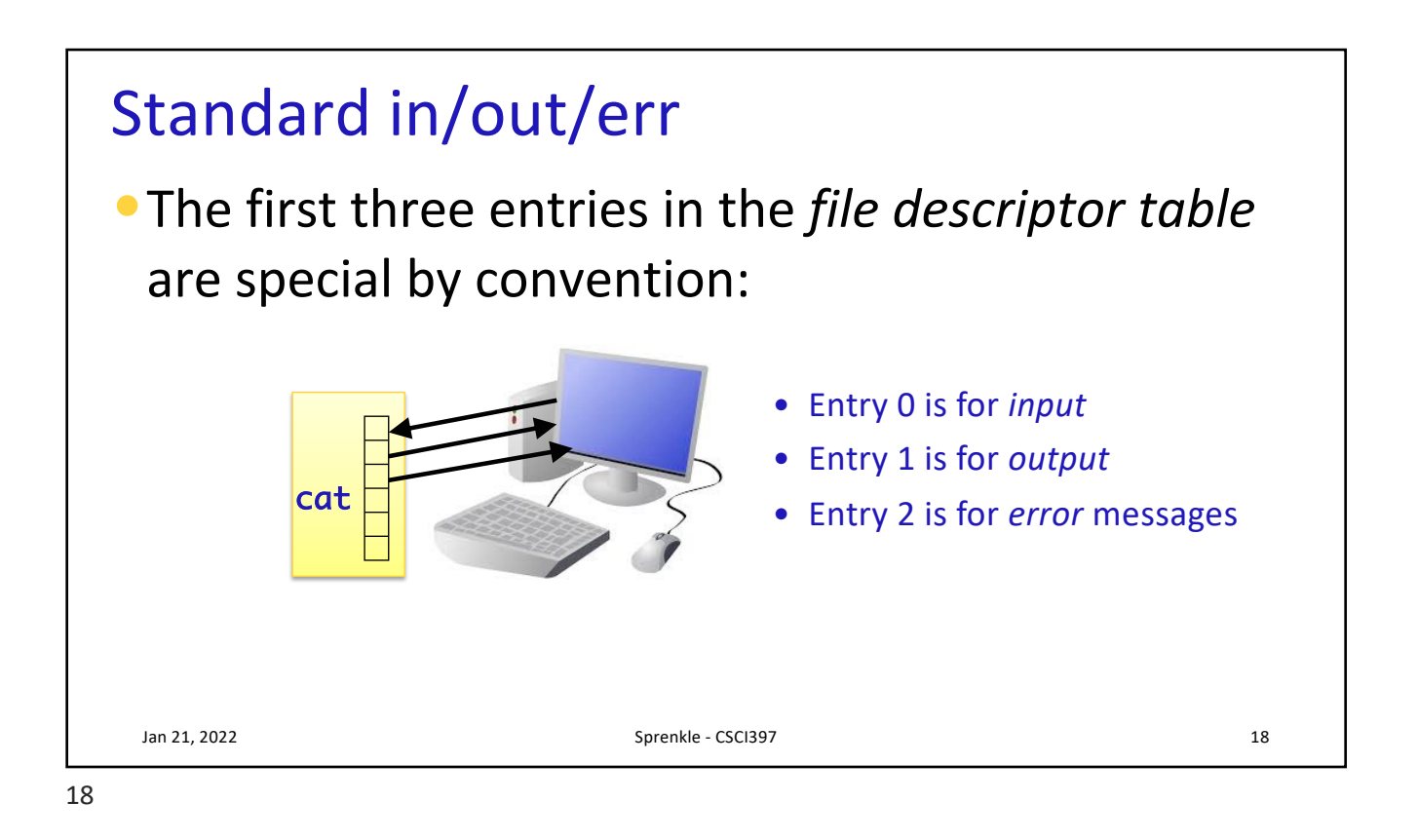

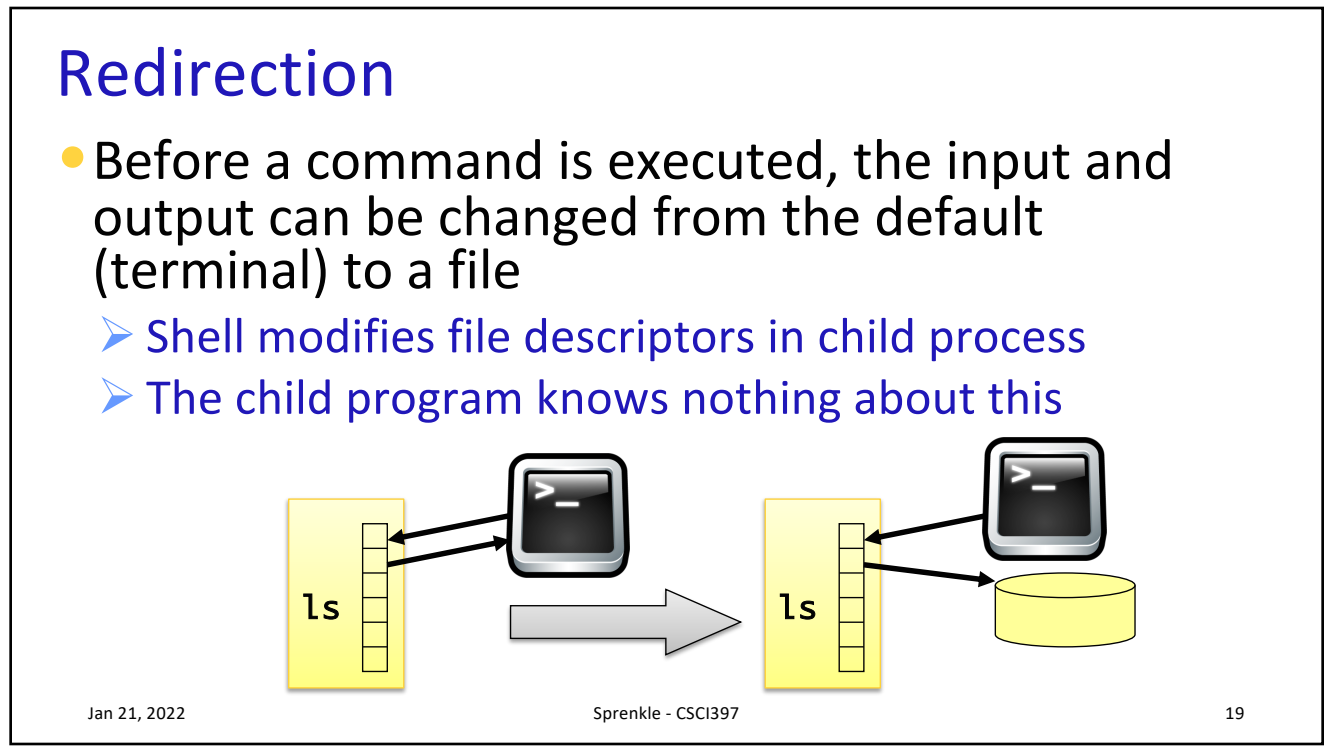

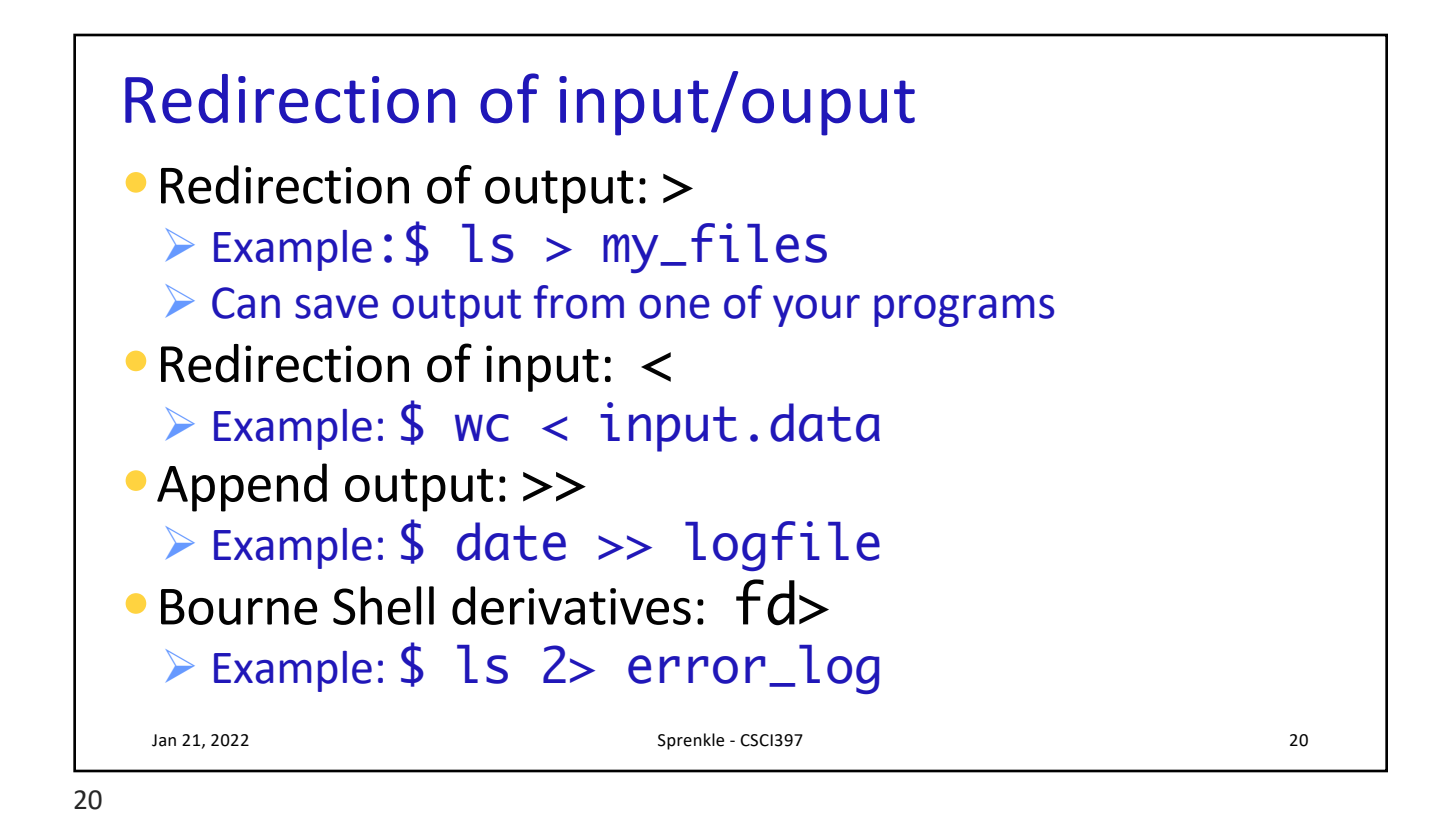

Redirecting Output •Save output from a program Ø java MyProgram > file.out Ø Redirected stdout to file.out  $\triangleright$  stderr would still go to terminal •To redirect stderr to file as well Ø java MyProgram >& all.out Jan 21, 2022 Sprenkle - CSCI397 21

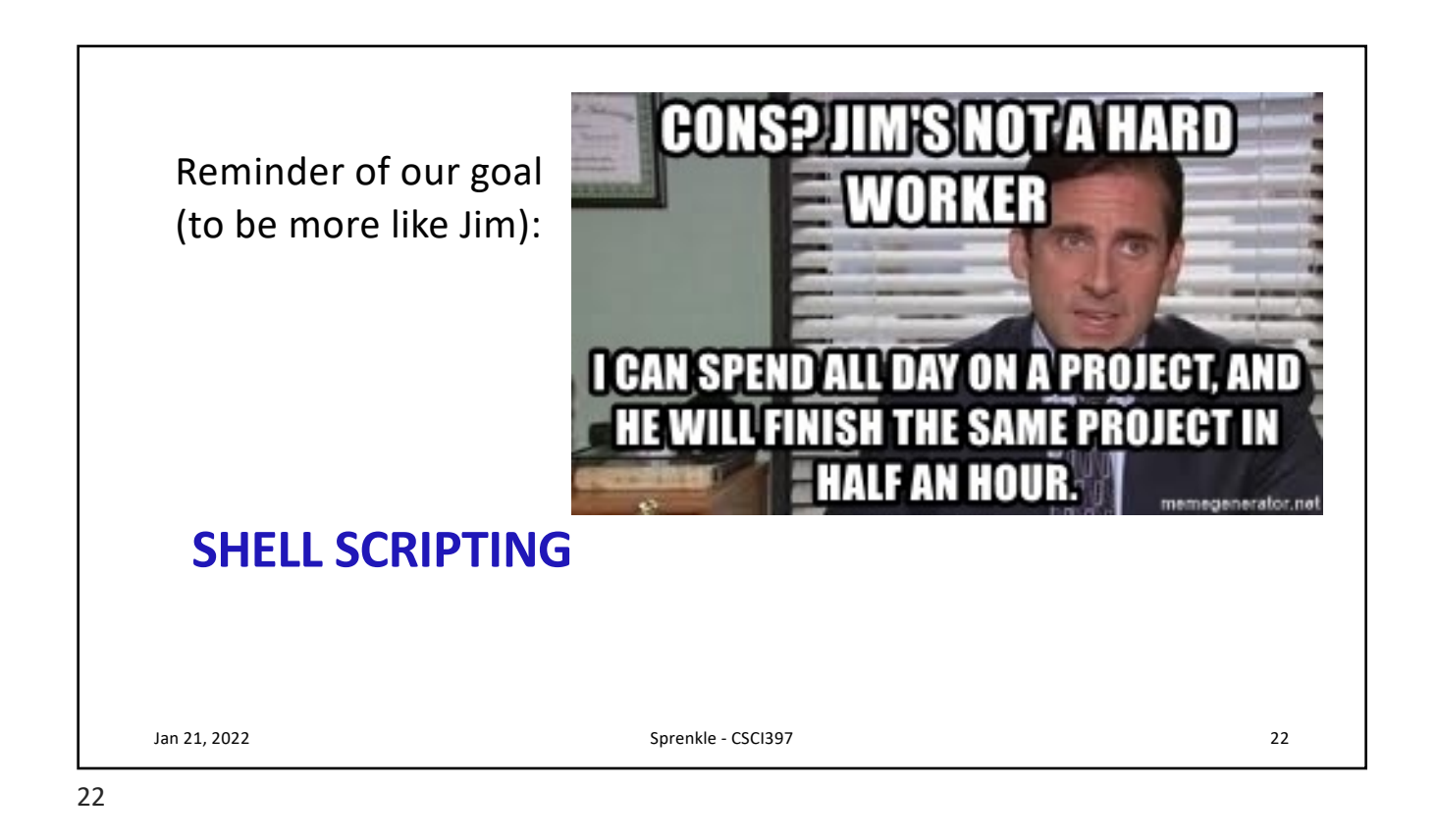

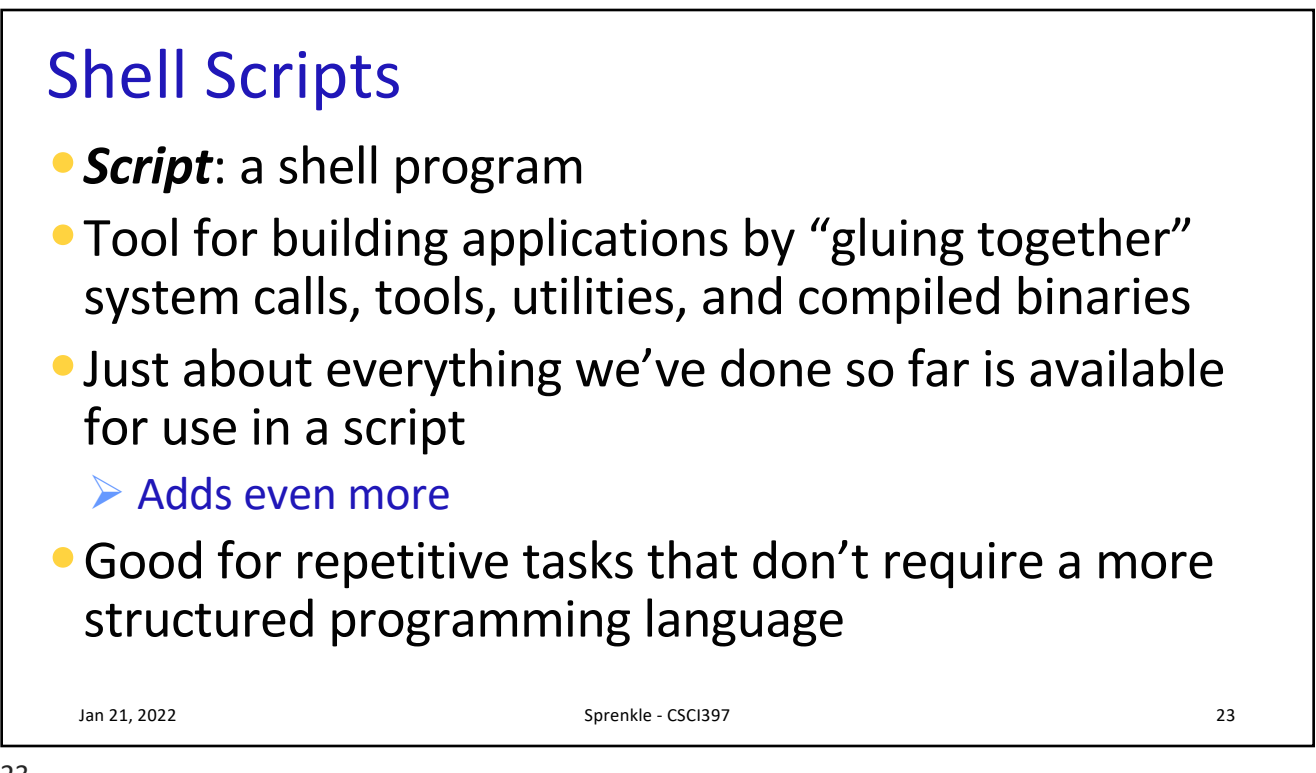

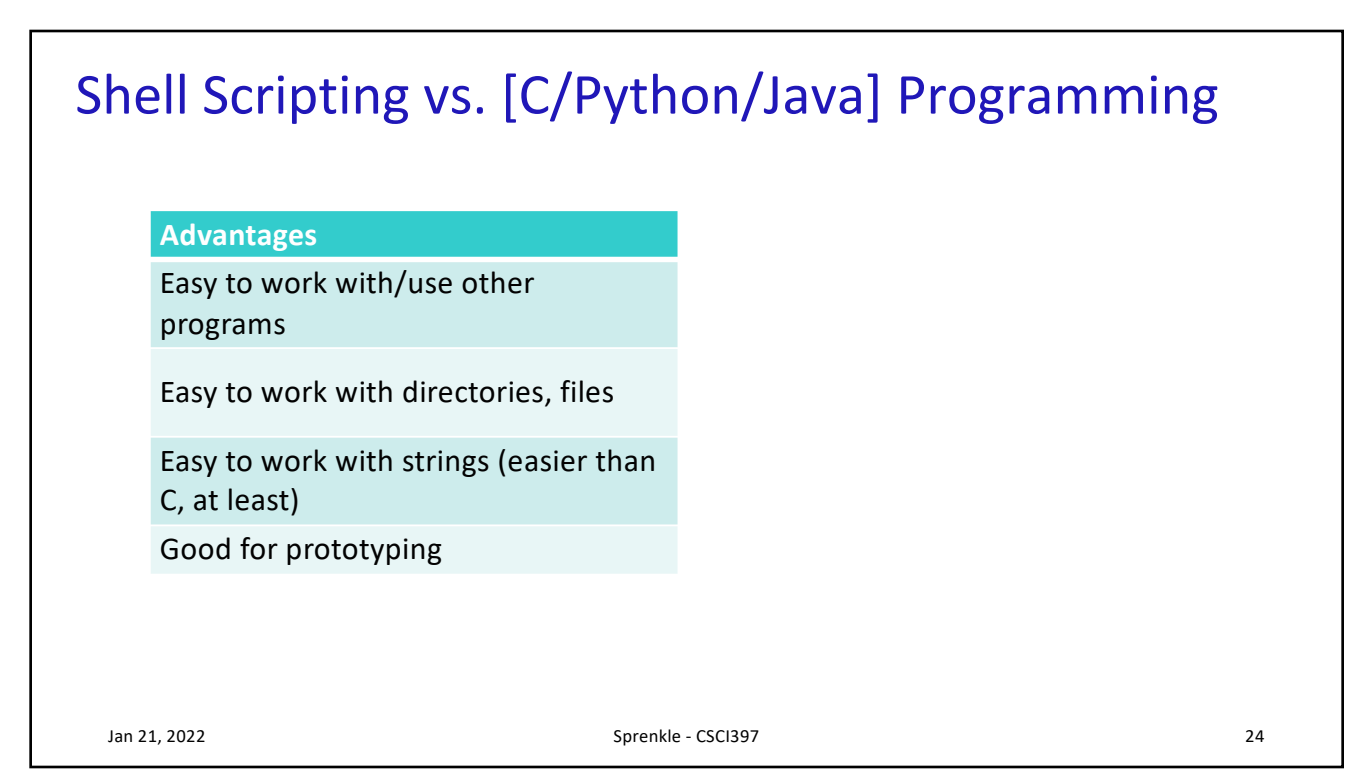

## Shell Scripting vs. [C/Python/Java] Programming

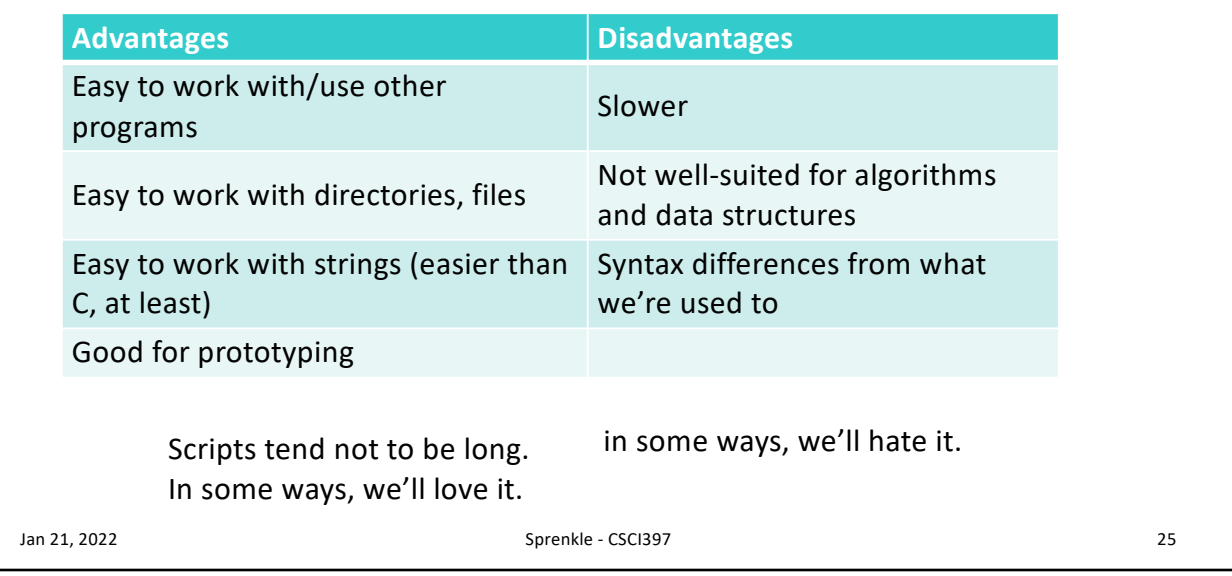

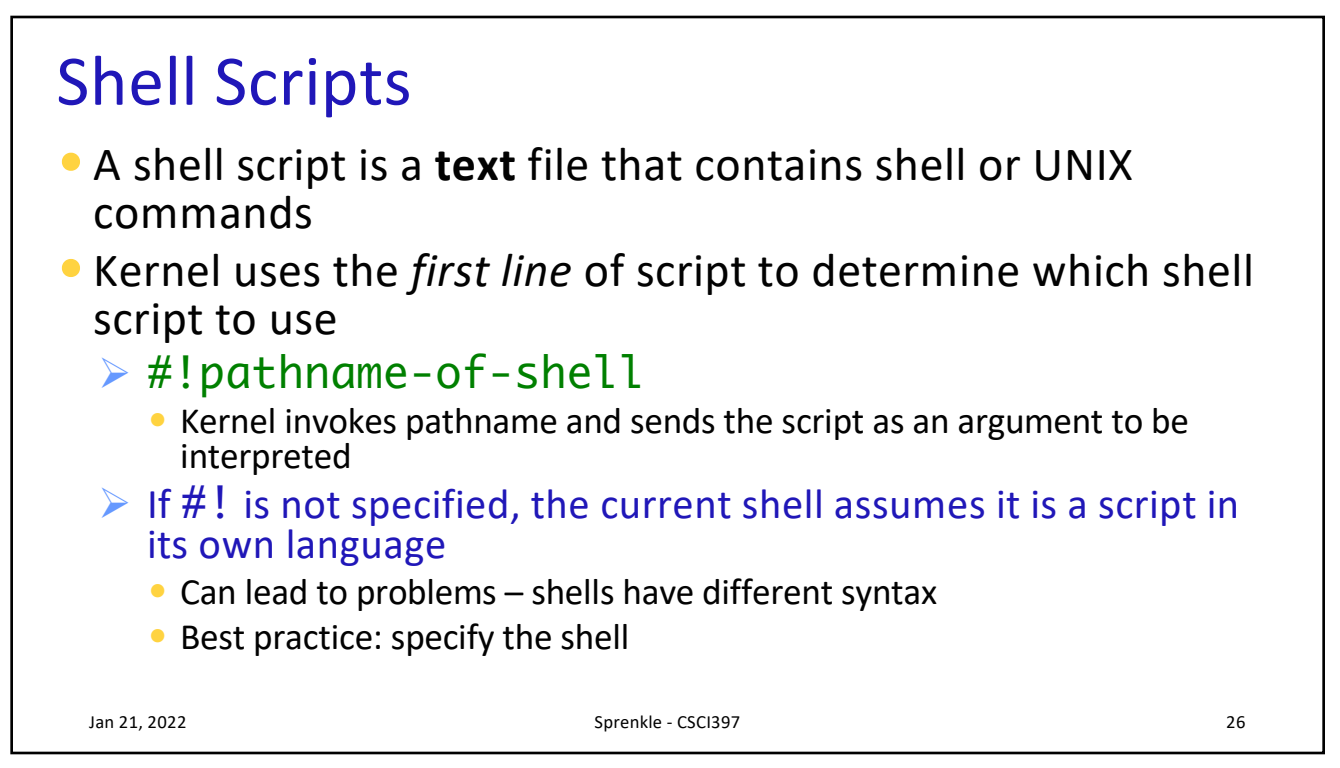

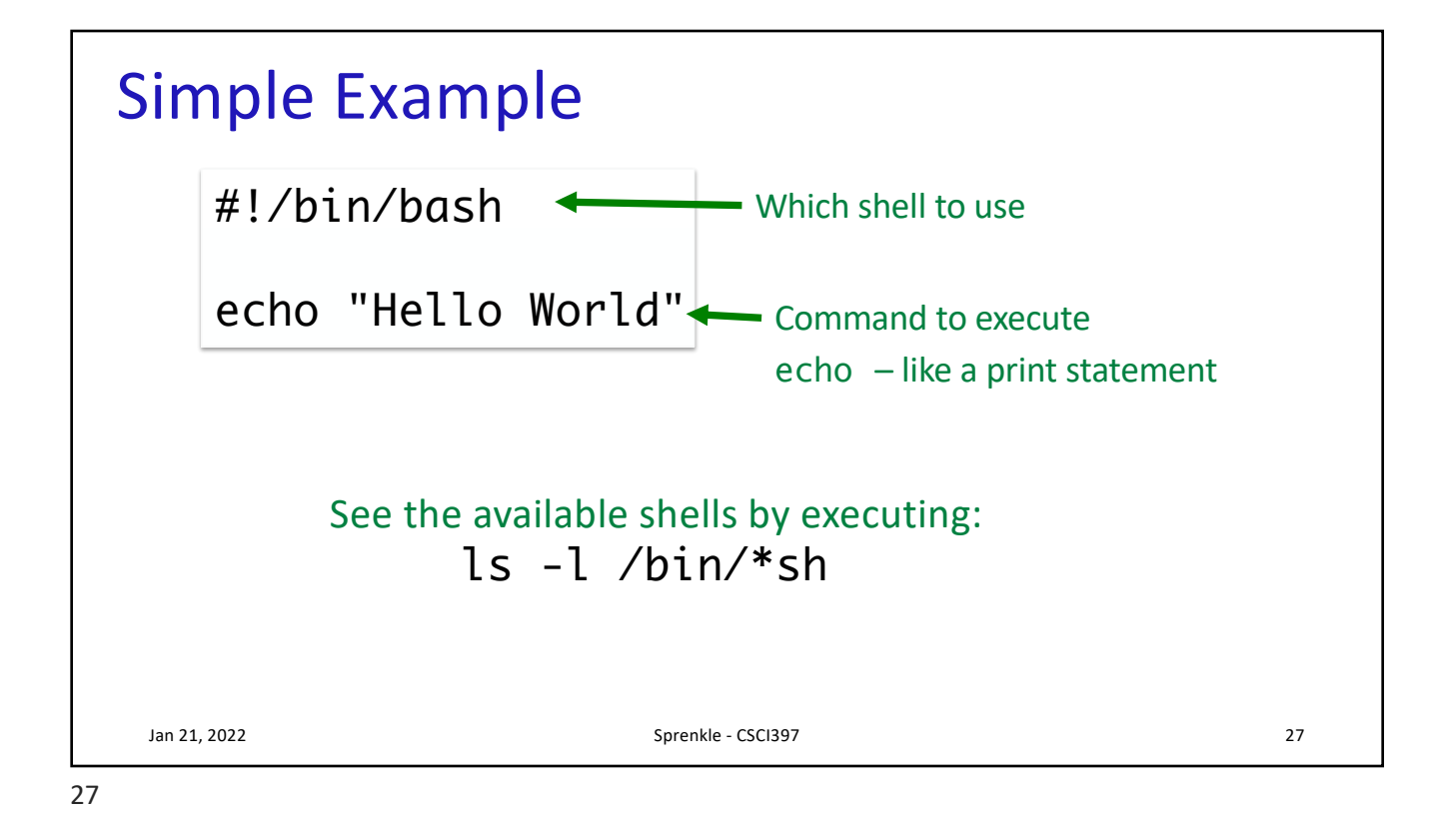

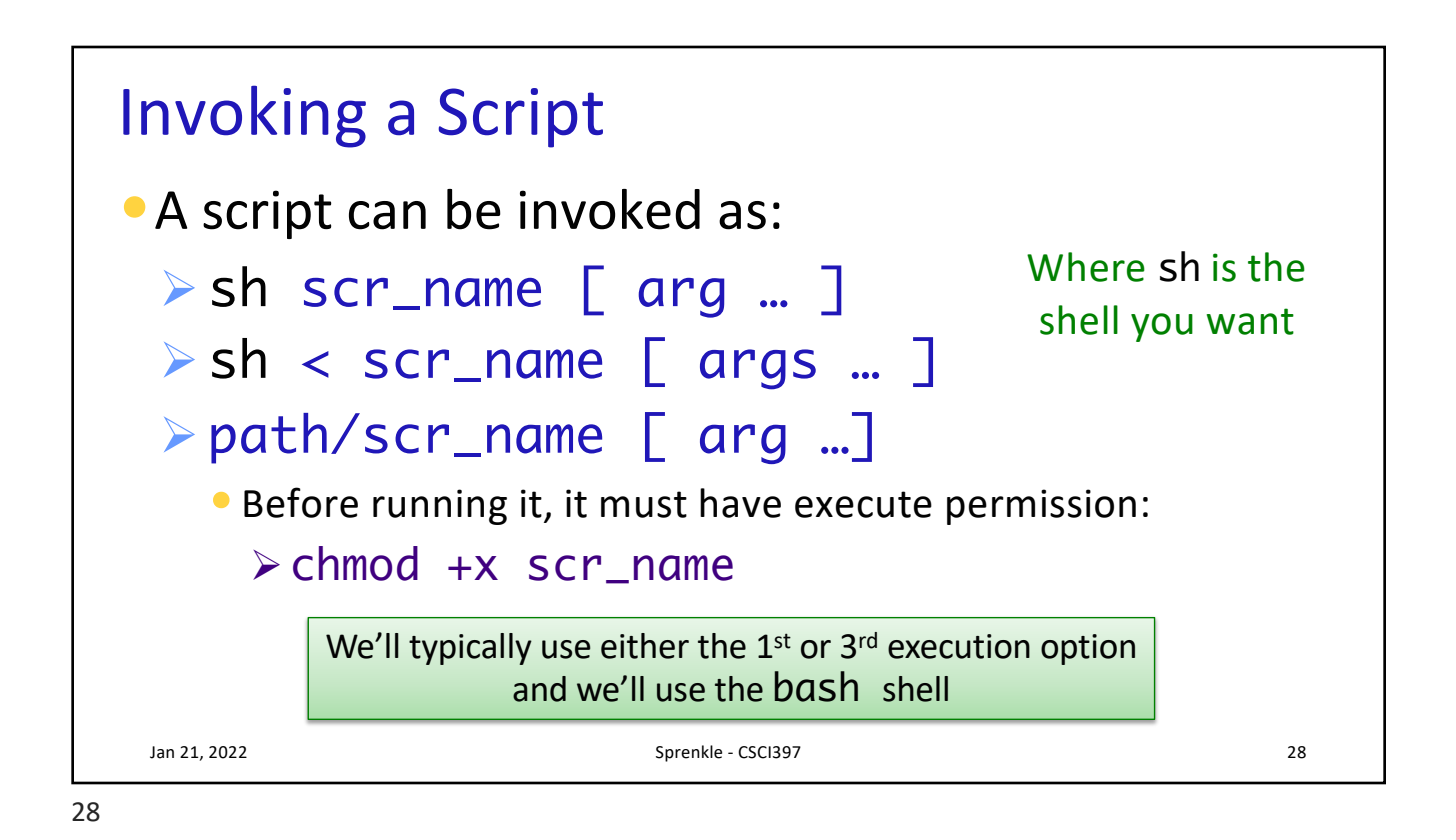

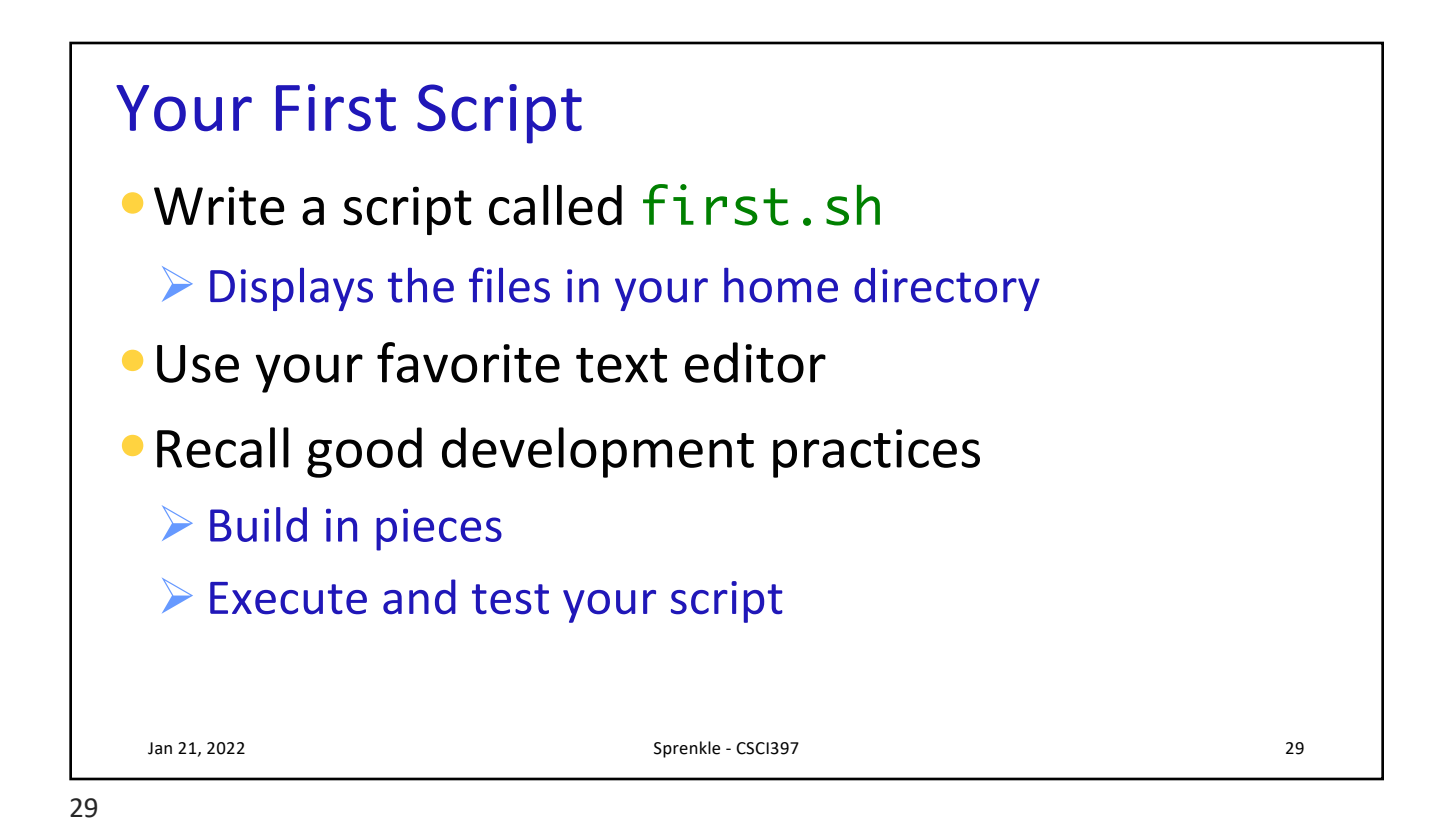

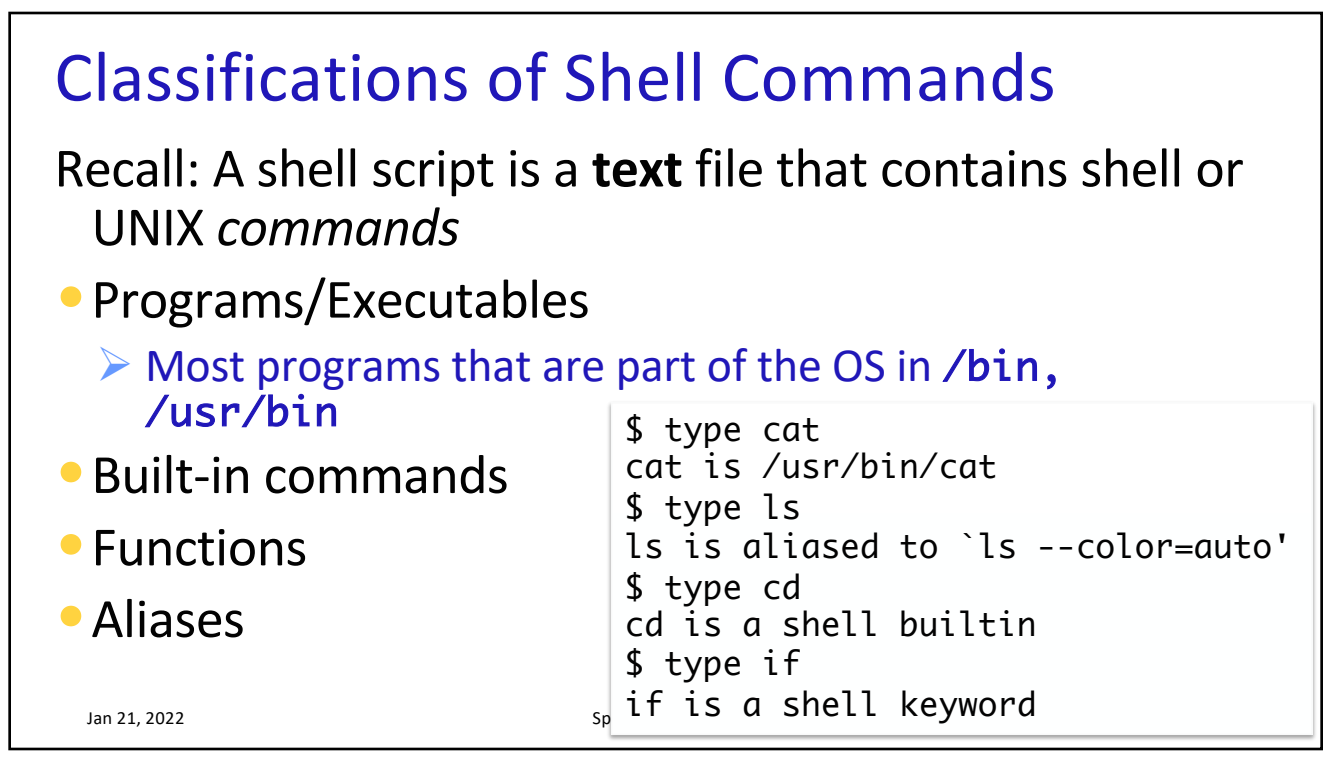

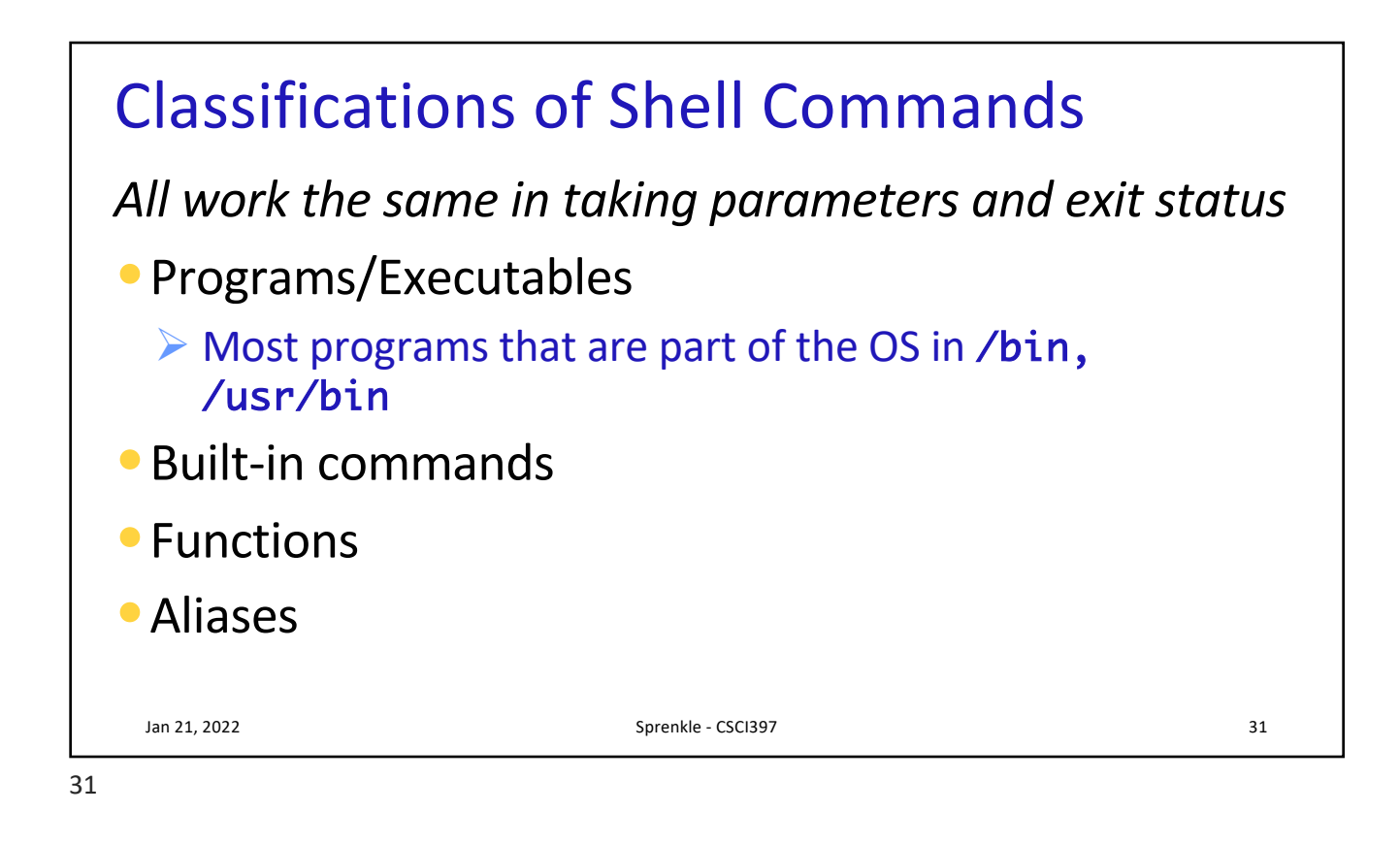